**Участником ЕГЭ заполняются следующие поля верхней части бланка регистрации**:

код образовательной организации;

номер и буква класса;

номер аудитории.

Поля «Код региона», «Код пункта проведения ЕГЭ», «Код предмета», «Название предмета», «Дата проведения ЕГЭ» заполняются автоматически. Поле для служебного использования («Резерв-1») не заполняется.

*(При проведении ЕГЭ в ППЭ с использованием ЭМ на бумажных носителях также заполняются поля «Код региона», «Код пункта проведения ЕГЭ», автоматически заполняются только поля «Код* 

*предмета», «Название предмета», «Дата проведения ЕГЭ».)*

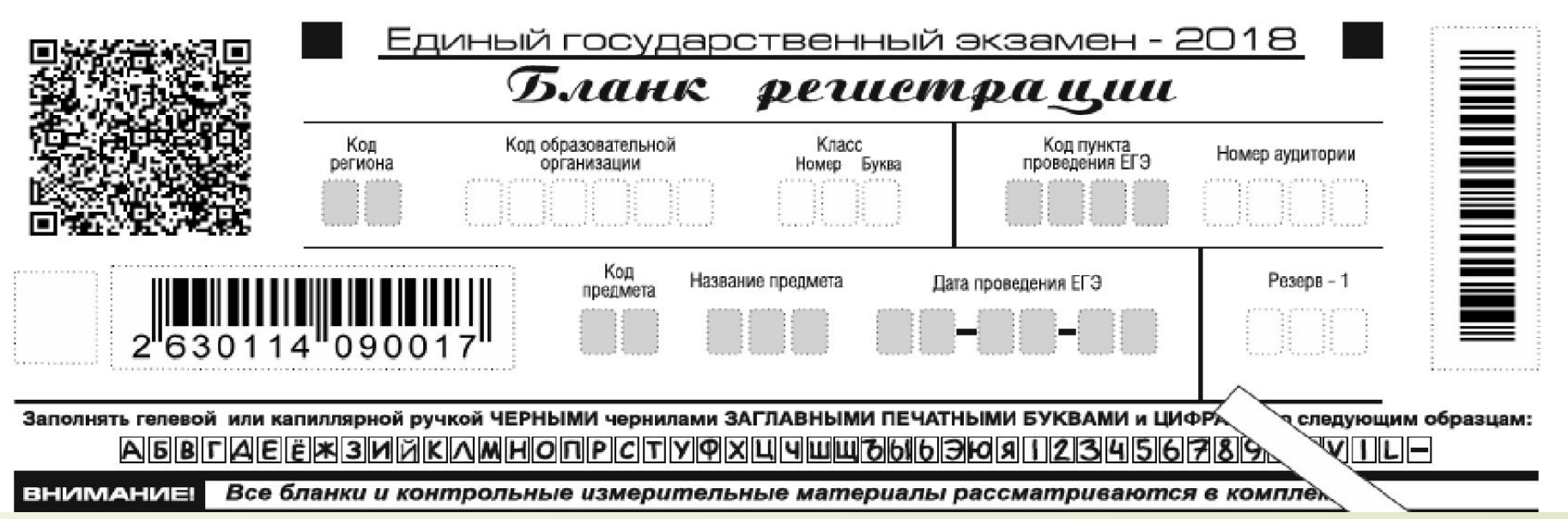